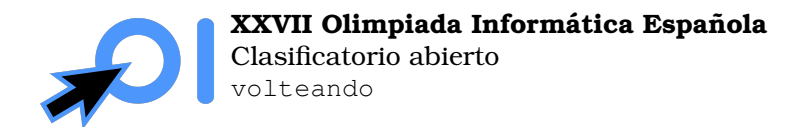

Pag. 1/3 ´

# **Volteando Segmentos**

Sea n un entero positivo dado. El juez tiene un número  $1 \le x \le n$  oculto que debes determinar. Para ello, puedes hacer una serie de preguntas.

Hay una permutación  $p_1, \ldots, p_n$  donde inicialmente  $p_i = i$  para todo  $1 \leq i \leq n$ . Puedes hacer la siguiente pregunta: das un índice i y el juez te responde si  $p_i < x$ ,  $p_i = x$  o  $p_i > x$ . Pero después de cada pregunta, si j es el índice tal que  $p_i = x$ , se da la vuelta al segmento [i, j] (si  $i\leq j$ ) o  $[j,i]$  (si  $i>j$ ) de la permutación, es decir, denotando por  $p'$  la nueva permutación tras la pregunta, se tiene que  $p'_i = p_j, p'_{i+1} = p_{j-1}, \ldots, p'_j = p_i$  si  $i \leq j$  y análogamente  $p'_{j} = p_{i}, p'_{j+1} = p_{i-1}, \ldots, p'_{i} = p_{j} \text{ si } i > j.$ 

Tu objetivo es determinar el número  $x$  sin hacer demasiadas preguntas.

## **Entrada y salida**

**Este es un problema interactivo**. Debes refrescar la salida cada vez que imprimas datos (cout << endl o cout << flush en C++, System.out.flush() en Java, stdout.flush() en Python).

La primera línea de la entrada contiene el número de casos  $T$ .

Por cada caso, deberás leer primero una línea con el número n. Después de leer este valor, debes hacer preguntas al interactor:

Para hacer una pregunta, debes imprimir una línea con el formato ? i, donde  $1 \le i \le n$  es el índice. A continuación, se te responderá con una línea con el carácter  $\langle \cdot, \cdot \rangle$ , o =, según si  $p_i \leq x, p_i \geq x$ , o  $p_i = x$  respectivamente. En caso de que realices una pregunta inválida o excedas el l´ımite de preguntas, se te respondera con ´ -, y en ese caso tu programa debe terminar inmediatamente.

Para dar la respuesta, debes imprimir una línea con el formato ! x, donde  $1 \leq x \leq n$  es el valor de  $x$  que has determinado. A continuación, debes leer una respuesta con un carácter, que será:

- $\bullet$  +, si se pasa al caso siguiente. En ese caso tu programa debe leer el nuevo entero n a continuación y continuar con el nuevo caso.
- -, si no se pasa al caso siguiente, o bien porque ya se han acabado los casos o bien porque has dado una respuesta incorrecta. En ese caso, tu programa debe terminar inmediatamente.

En cualquier caso, tu programa debería terminar sólo después de haber leído un -.

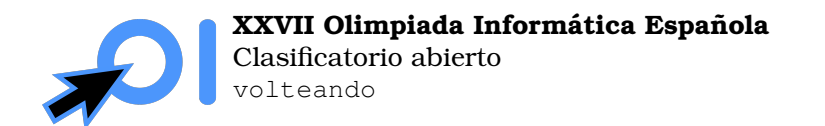

# **Ejemplo**

Aquí mostramos una interacción de ejemplo en la que, para clarificar, se muestra el valor de  $x$  de cada caso y el estado de la permutación  $p$  al hacer cada pregunta.

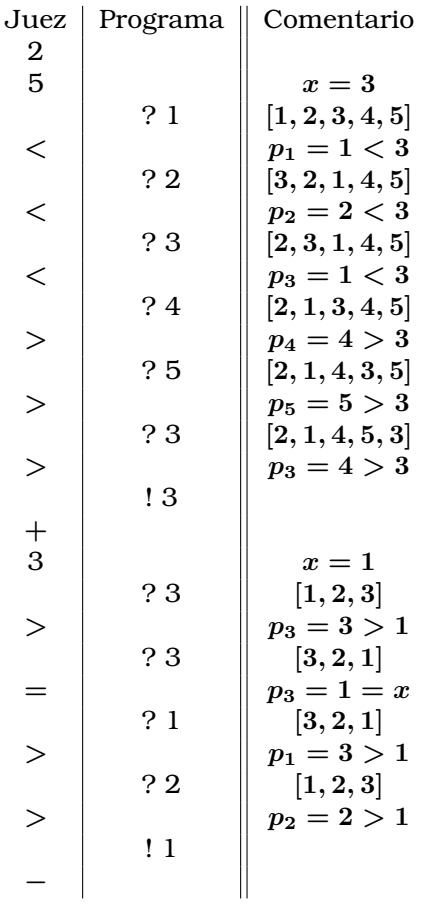

### **Restricciones**

 $1 \leq T \leq 100.$ 

 $2\leq n\leq 30\,000.$ 

Puedes hacer como mucho 50 preguntas. Dar la respuesta no cuenta como pregunta.

El valor de  $x$  está fijo al comienzo de la interacción, es decir, no cambia adaptivamente según las preguntas que hagas.

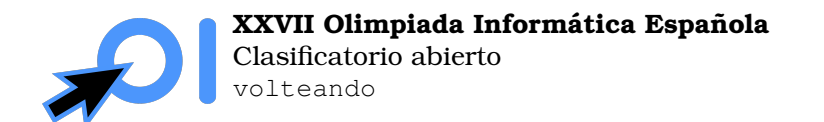

Pag. 3/3 ´

#### **Subtareas**

- 1. (4 puntos)  $n = 2$ .
- 2. (18 puntos)  $n \leq 40$ .
- 3. (14 puntos) O bien  $x \le 40$ , o bien  $n x + 1 \le 40$ , o bien  $\left|\frac{n}{2} x\right| \le 20$ .
- 4. (31 puntos)  $n \leq 600$ .
- 5. (33 puntos) Sin restricciones adicionales.

Adicionalmente, la puntuación que obtienes en una subtarea depende del número de preguntas que hagas: para obtener una puntuación completa debes realizar como máximo 15 preguntas y para obtener una puntuación positiva debes realizar como máximo 50 preguntas. La puntuación de cada subtarea es multiplicada por un multiplicador  $M(q)$ , donde q es el máximo número de preguntas que has hecho en los casos de esa subtarea. El valor de  $M(q)$ viene dado por:

$$
M(q) = \begin{cases} 0 & q > 50 \\ 0.5 + \frac{50 - q}{70} & 50 \ge q > 15 \\ 1.0 & 15 \ge q \end{cases}
$$